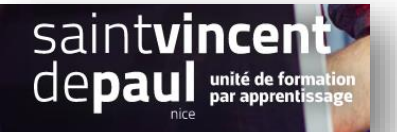

## TD8– Créer un pack de produits et modifier le carrousel

## **Contexte :**

Vous travaillez pour un concept store, Ozen, qui vend des articles divers personnalisables ainsi que du prêt-à-porter. Située 24 rue Blacas à Nice, la boutique souhaite dorénavant, pour développer son activité, créer un site marchand.

Vous êtes chargé(e) de sa conception à l'aide de l'outil Prestashop

## **Votre mission :**

**1- Vous allez créer un pack de produit** entre le Mug Today is a good day et le mug The best is yet to come. Vous le nommerez « pack mug today &the best » Vous proposerez ce pack à 20€

*Voir procédure « Ajout produit »*

*2-* **Ajoutez le pack produit au carrousel**. Vous remplacerez la diapositive 3. Créez un lien vers la fiche produit du pack et rédigez une description appropriée.

*Voir procédure « Modifier les images du carrousel »*